No.1

受付システムによる申し込み方法について

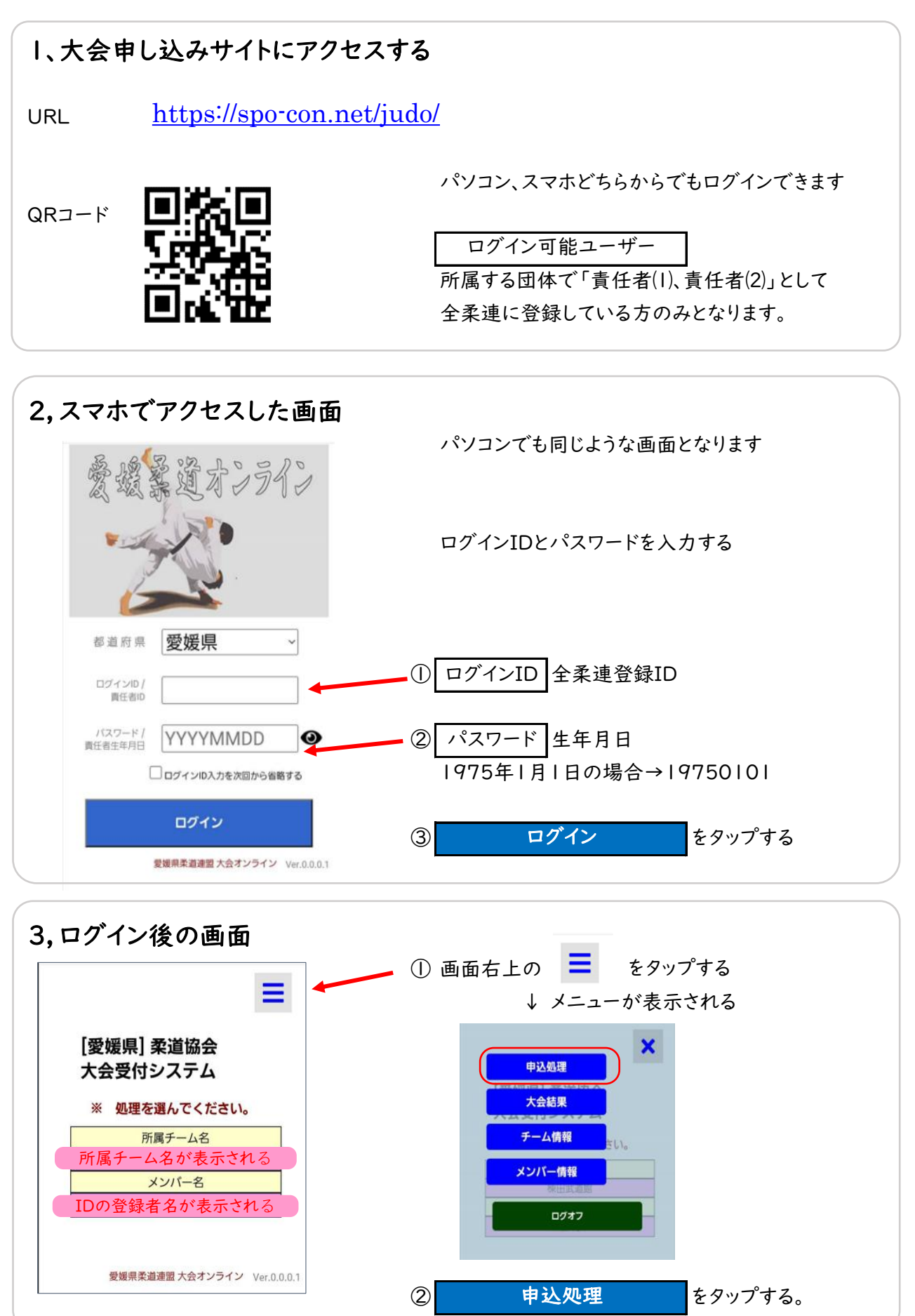

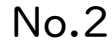

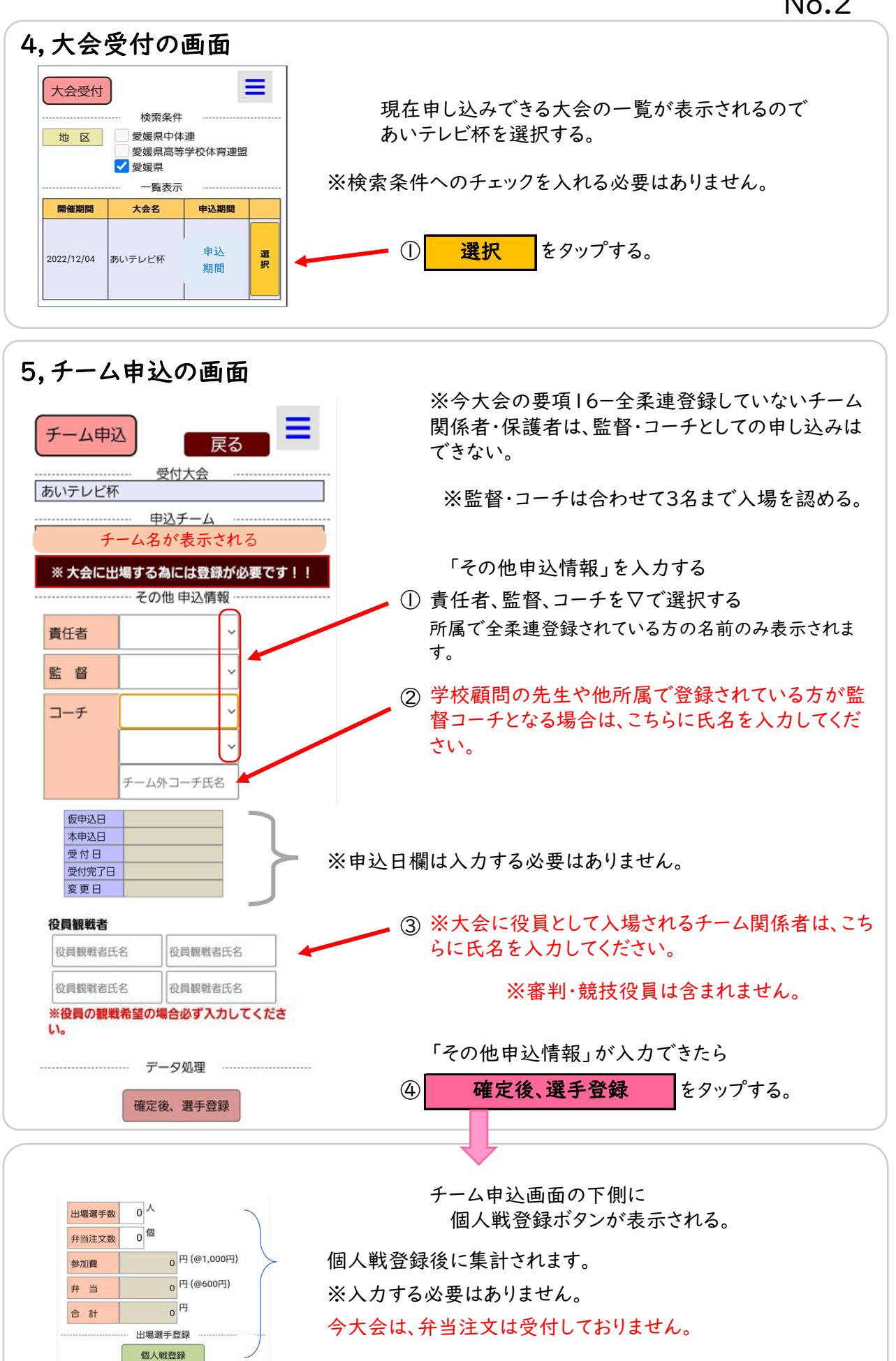

データ処理

更新

内容Excel作成

申込#ンtll

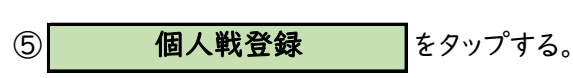

## No.3

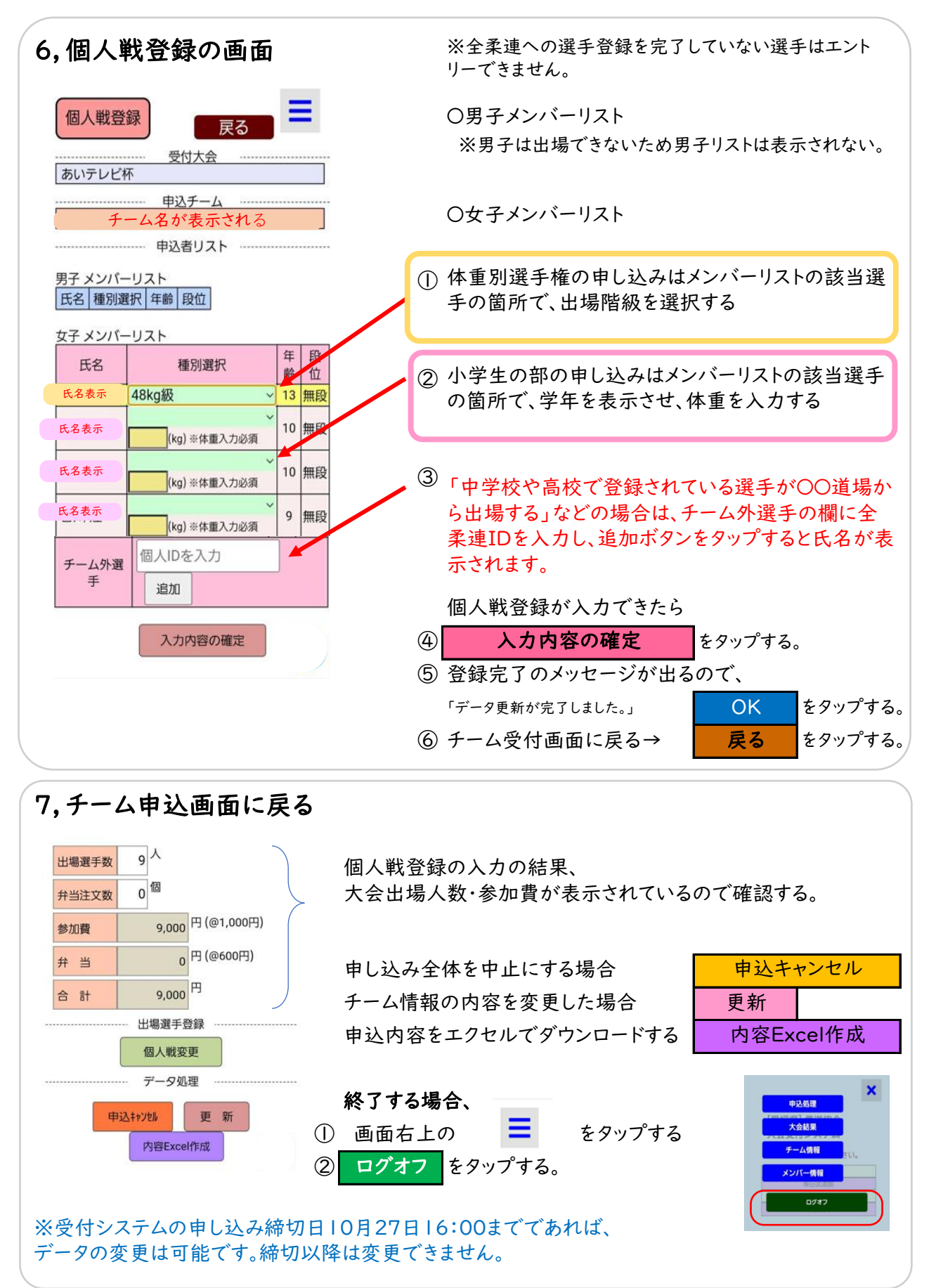

今回の受付システムに関して、周知会は行いません。不明な点等ございましたら、 10月23日(日曜日)10:00~16:00 柔道協会事務所にて質問を受け付けます。 直接お越しいただくか、お電話での対応となります。Tel:089-945-6999